DATABOARD 4680°

ANALOG MPX 4089

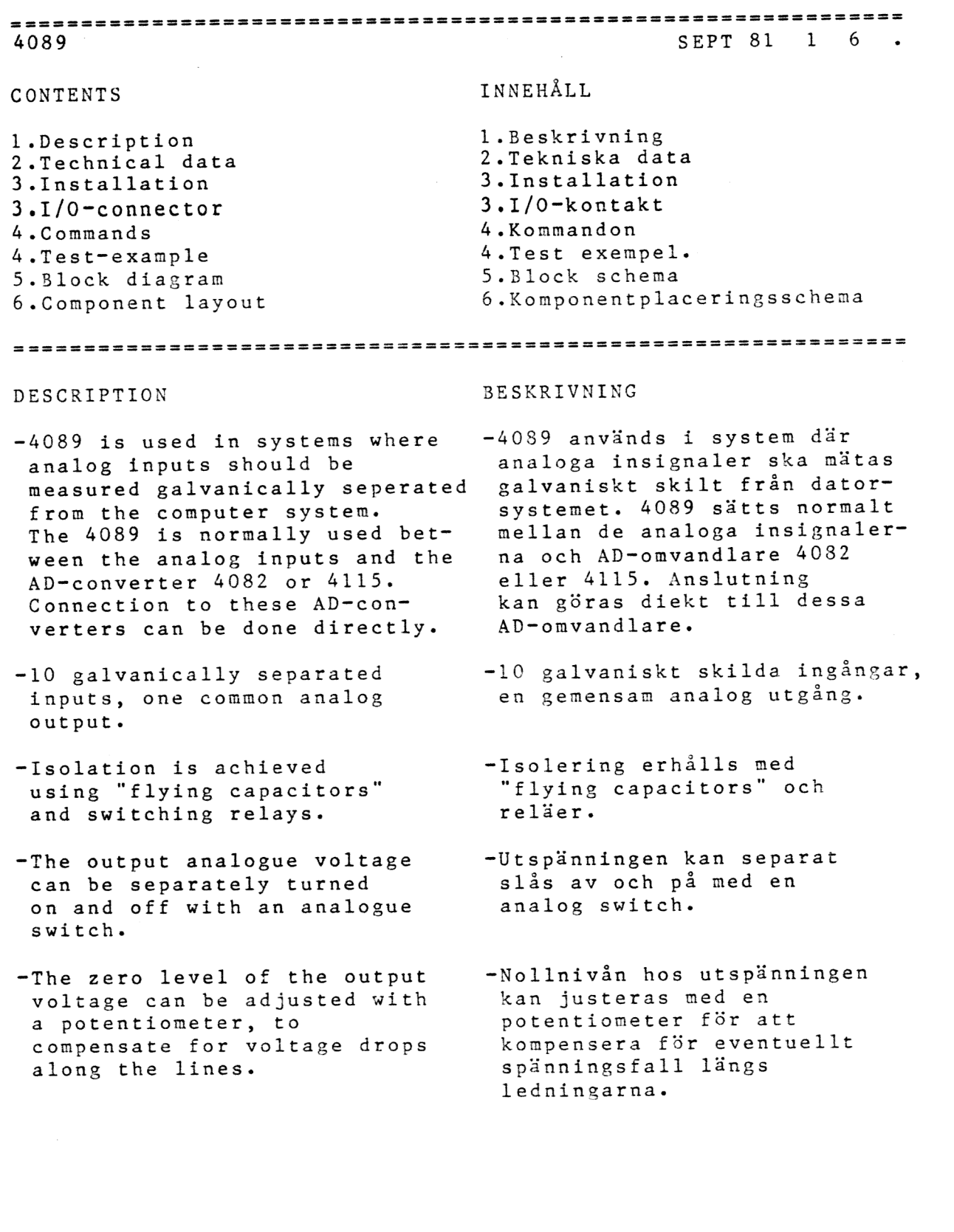

SATTCO AB, Dalvägen 10, 171 36 SOLNA, 08-730 57 30, TLX 11588

4089 SEPT 81 2 6 -------------------------------------. <del>. . . . . . . .</del> . TECHNICAL DATA TEKNISKA DATA Power Supply  $+5V +/-5\%$ ,  $50mA$ Spänningsmatning  $+12V + (-5\%), 50mA$  $-12V$  +/-5%, 10mA Bus connection I/O-side. Includes the signal CSS\*. See the system manual for details. Anslutning till bussen I/O-sidan. Bussanslutning inkluderar signalen CSS\*. Se systemmanualen för detaljer. Connector B 64 pin Standard Europe connector Kontaktdon (DIN 41612). Size Standard Europe card, 100 x 160 mm. Storlek 10 analog inputs Impedance 200kohm. Input voltage +-10V. Max input frequency, for 12 bits resolution in AD-conversion = 2Hz. 10 analoga ingångar Inimpedans 200kohm. Inspännings område +-10V. Maximal signalfrekvens på ingången för 12 bitars upplösning = 2 Hz. Relay Switch "ON" - "OFF" time 3.5 ms. Relä Till- och från-slagstid 3.5ms. Analog output Output voltage +-10V. The output signal is passed through an analog switch HI-201, which can be switched on or off by the program. The analog output may be connected to the AD-converter on the I/O-side or on the bus side of the 4089. It is always recommended to use the I/O-side. Analog utgång Utspänningsområde +-10V. Utgångssignalen passerar en analog omkopplare, HI-201, som kan slås till eller från under programkontroll. Den analoga utsignalen kan anslutas till AD-omvandlaren antingen på I/O-sidan eller på Buss-sidan av 4089. Det rekommenderas att alltid använda 1/0 sidan. Voltage droop After selection of one analogue channel, the voltage droop is 0.6 mV/sec. Urladdingshastighet Efter val av en kanal, laddas kondensatorn ur med 0.6 mV/sek. Zero level adjust The output zero level can be adjusted by the potentiometer Pl. Nollnivåjustering Utsignalens nollnivå kan justeras med potentiometern P1. This information is subject to change without notice.

<sup>4089</sup>SEPT 81 3 <sup>6</sup>

 $= 1 1 1 1 1$ 

## INSTALLATION INSTALLATION

- 1. Select card address on 1. Välj kortadress på the code plug in pos. lA. All cards in the systen must have different addresses. Suggestion: address 3, see figures.
- If the analog output will be pulled through the bus-side to to the AD-converter, install jumpers for analog output and analog ground.
- 3. Connect input signals and 3. Anslut insignaler och<br>
AD-omvandlare till AD-converter to the AD-omvandlare till<br>I/O-connector (the connector I/O-kontakten (kontakten I/O-connector (the connector I/O-kontakten (kont<br>close to the LED). hairmast lysdioden). close to the LED).
- 4. Insertion. 4. Insättning.<br>SWITCH THE POWER OFF SLÅ AV SPANNINGEN SWITCH THE POWER OFF Turn the component side Vänd komponentsidan åt to the right.<br>Put the card in the I/O-side. Placera kortet i I/O-delen. Put the card in the  $I/O$ -side.
- The following BASIC program turns the LED on. The tänder lysdioden på kortet. A=address of code plug.<br>A=3 if the code plug is coded A=3 för kodplugg enligt  $A=3$  if the code plug is coded as in the fig. figur. 10 OUT 1, A 10 OUT 1, A<br>20 GOTO 10 20 GOTO 10 20 GOTO 10

kodpluggen i pos. lA. Alla kort i systemet ska ha olika adresser. Förslag adress 3, se figur.

2. Om den analoga utgången ska kopplas till AD-kortet via buss-sidan, sätt in byglingarna för analog utsignal och analog jord.

- 
- 
- 5. Check the address plug.<br>The following BASIC program<br>Följande BASIC program<br>Följande BASIC program

1P: Bus-connector: 3A Analog output 2P: I/O-connector be used. ---------------- 4A Analogue ground Insert jumpers if these outputs shall

Card-address code plug: 1 2 3 4 5 6 7 o o o o o o I I I I I o o o o o o

Value I 2 4 8 16 32

Cut jumper 1 and 2 gives address 1+2=3. Jumper nr 7 is not used.

-------------PIN CHANNEL  $1AB/2AB$  0 4AB/SAB 1 7AB/8AB 2 10AB/11lAB 3 13AB/1l4AB &4 16AB/17AB 5 19AB/20AB 6 22AB/23AB 7 25AB/26AB 8 28AB/29AB 9 31AB Analog ground 32AB Analog output

4089 SEPT 81 4 6

--------------

û

 $\alpha = \frac{1}{2\pi}$  ,  $\alpha = 1$ 

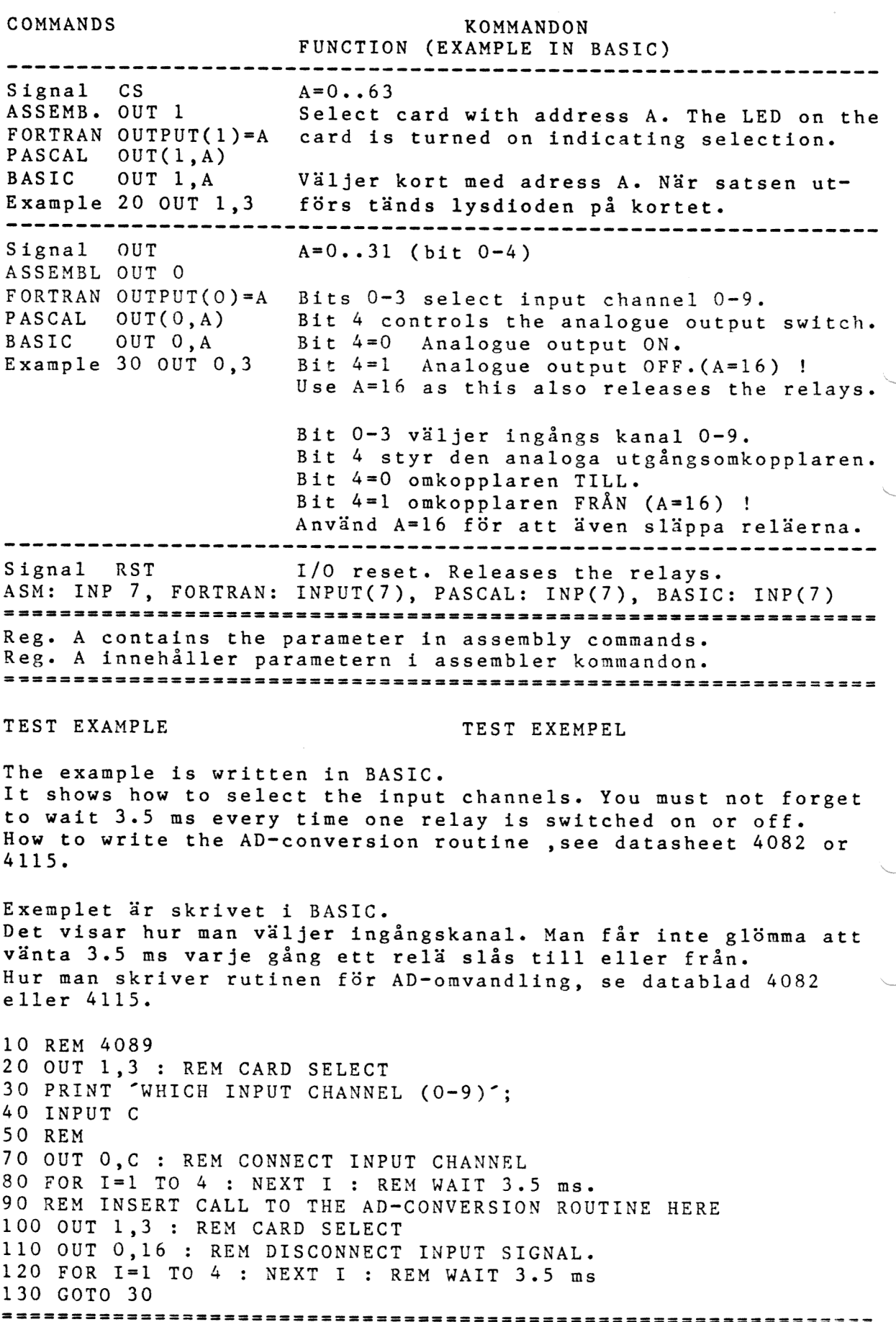

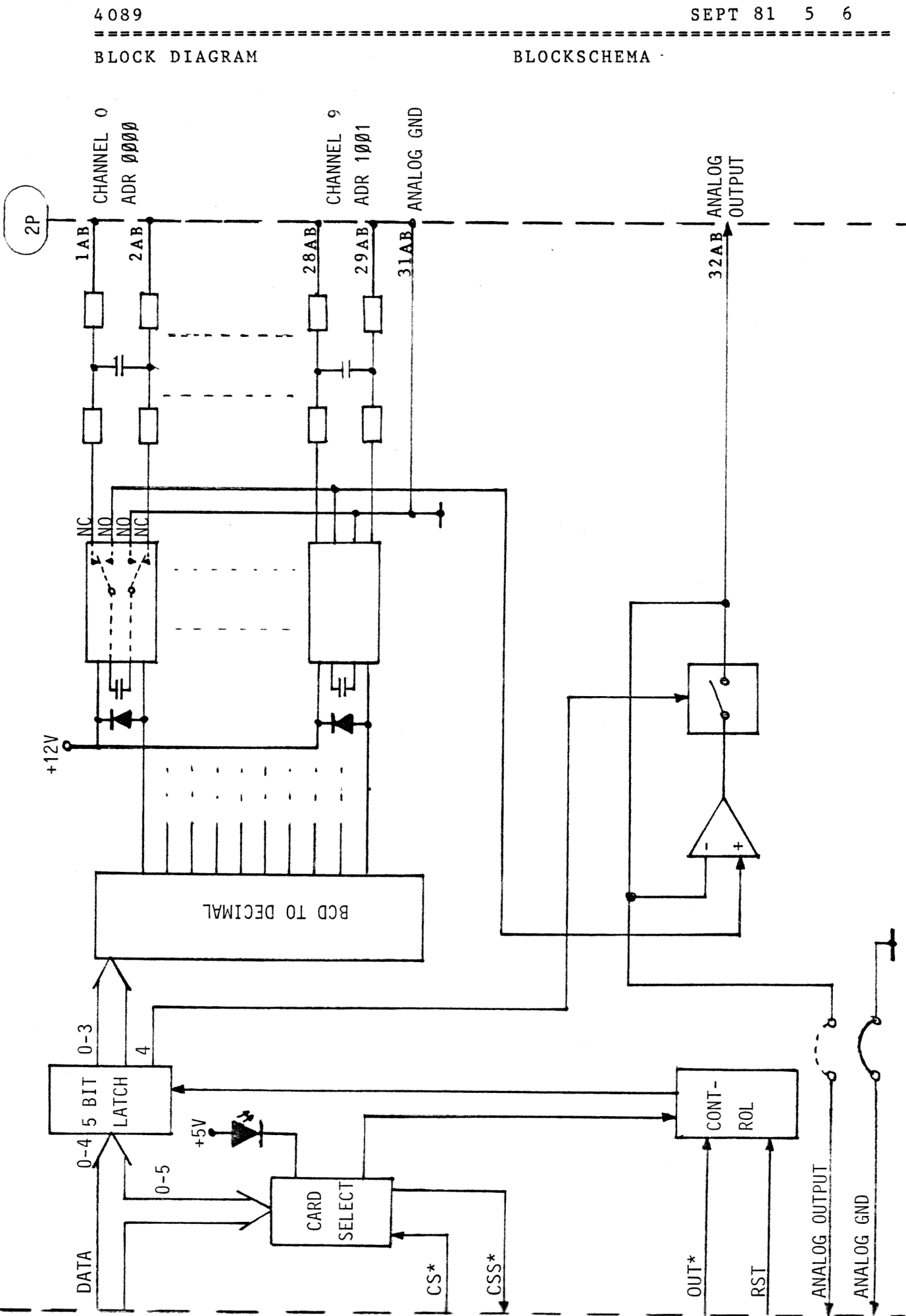

BUS-CONNECTOR

4089

SEPT 81 6 6

Ã

----------COMPONENT LAYOUT

----

----------

## KOMPONENTPLACERING

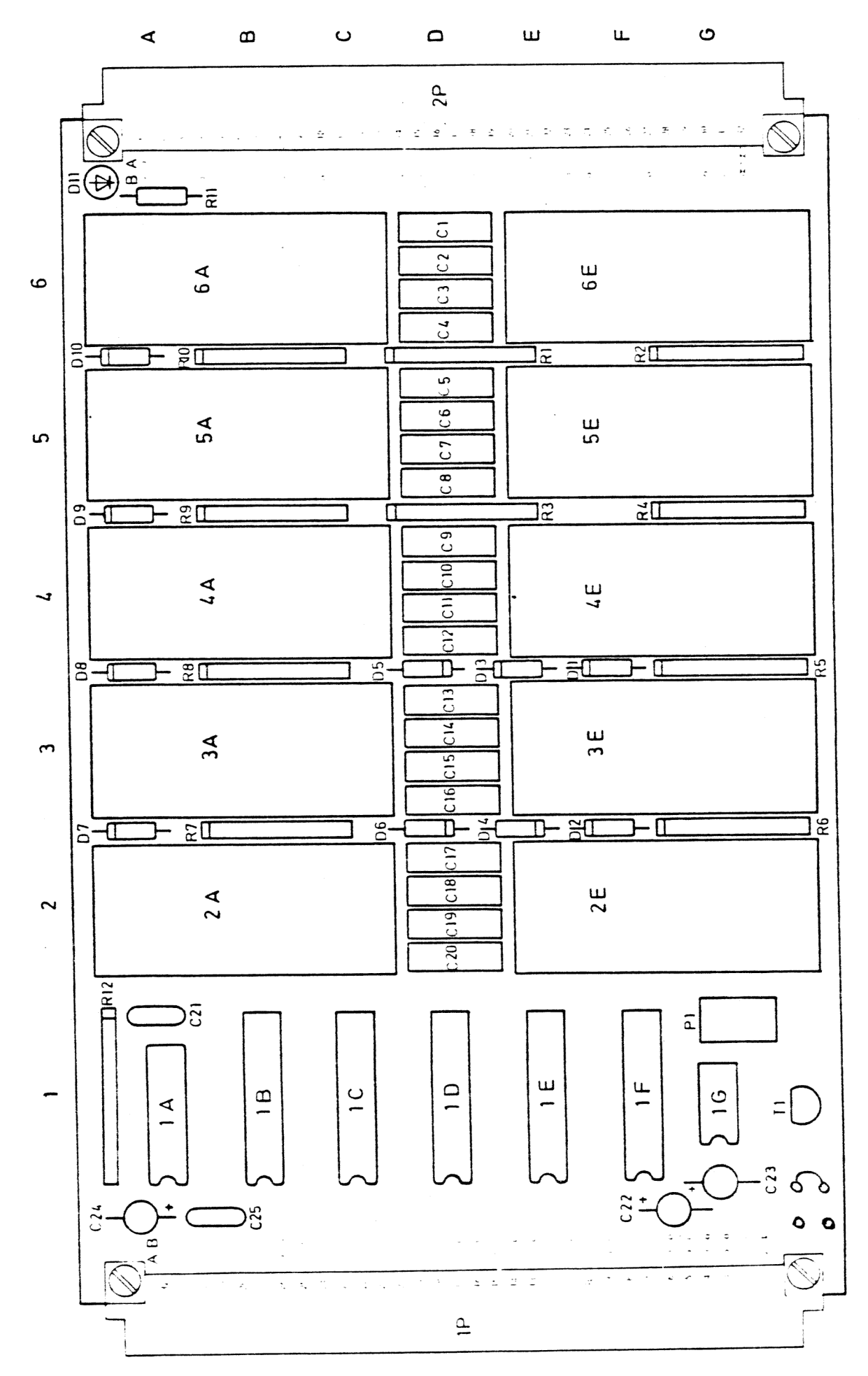